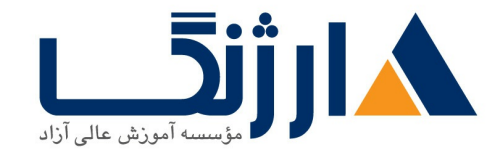

خیابان ولیعصر، نبش فاطمی، کوچه بوعلی سینا شرقی، پلاک ١٧ تلفن: ٨٥ - ٨٨٩٥٥٣٤٨ | ٨٨٩٥٧٠٧٥ | فاكس: ٨٨٩٤٩١٣٢

## **LPIC** | **LPIC**

شرح مختصر Linux: System Administrator | لينوكس Linux: System Administrator |

مروری بر دوره

مروری بر دوره

مدرک ۱–LPIC اولین مدرک از مجموعه مدارک حرفه ای سطح بندی شده LPI لینوکس می باشد. این مدرک صلاحیت داوطلب در زمینه اداره کردن امور مرتبط با تعمیر و نگهداری از طریق خط فرمانی (COMMand line)، نصب و پیکربندی یک کامپیوتر برخوردار از سیستم عامل لینوکس و نهایتا تنظیمات اولیه مرتبط با شبکه را تایید می کند.چنانچه با لینوکس و <u>دوره های آموزش</u> ل<u>ینوکس</u> از پیش آشنایی ندارید اما قصد شروع دوره های آموزش لینوکس را دارید، به شما توصیه توصیه می کنیم تا ابتدا ر<u>اهنمای</u> شروع دوره های آموزش **[Linux](http://arjang.ac.ir/blog/%D8%AF%D9%88%D8%B1%D9%87-%D8%A2%D9%85%D9%88%D8%B2%D8%B4-%D9%84%DB%8C%D9%86%D9%88%DA%A9%D8%B3-%D8%AF%D9%88%D8%B1%D9%87-%D9%87%D8%A7%DB%8C-linux)** را مطالعه نمایید.

مدرک ۱–LPIC برای انعکاس پژوهش های حال حاضر و تایید مهارت داوطلبین در دنیا حقیقی (مدیریت سیستم ها ) طراحی شده است. در نظر کلی این مدرک با مجموعه مهارت کاری مرتبط با دنیای حقیقی گره خورده است، و بر این اساس که ما چگونه روند انجام امور محوله به شما در طی آزمون را ارزیابی کنیم بستگی دارد.

<u>دانلود نقشه راه مدارک لینوکس</u>

آنچه در این دوره خواهید آموخت

آنچه خواهید آموخت

- آگاهی از معماری سیستم لینوکس
- و العب و نگهداري Linux workstation، كه شامل X۱۱ و راه اندازي آن به عنوان يك client شبكه مي شود  $\bullet$ 
	- $\bullet$  کار با خط فرمان، که شامل دستورات نام آشنا GNU و Unix می شود

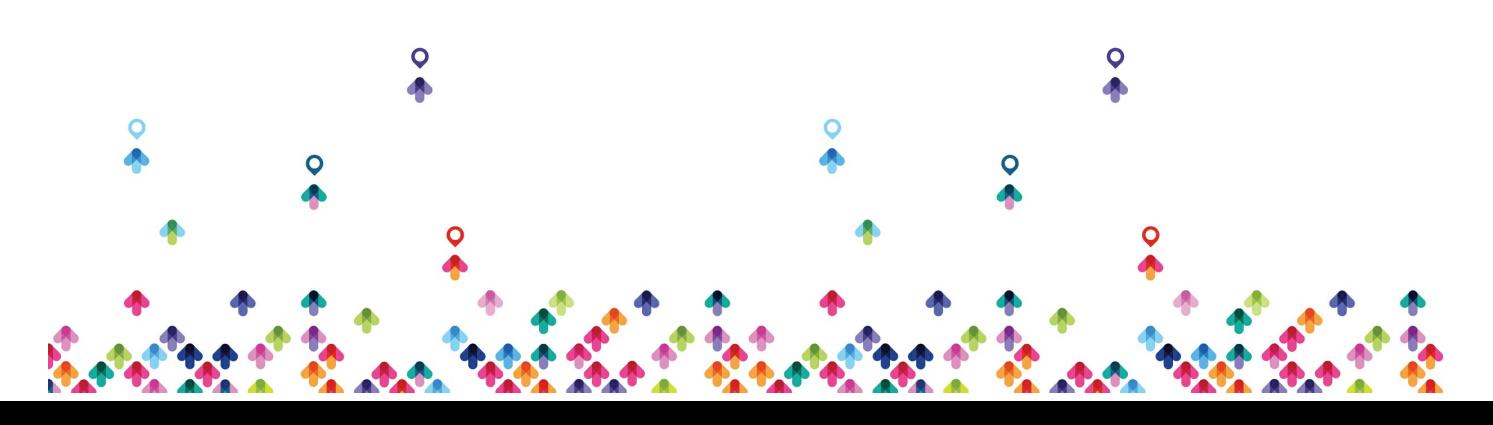

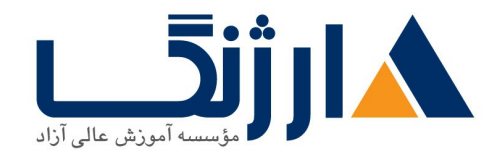

خیابان ولیعصر، نبش فاطمی، کوچه بوعلی سینا شرقی، پلاک ١٧ تلفن: ٨٠ - ٨٨٩٩٥٣٤٨ | ٨٨٩٥٧٠٧٥ | فاكس: ٨٨٩٤٩١٤٢

- مدیرین فایل ها، مجوزهای دسترسی و همچنین امنیت سیستم
- انجام امور ابتدایی مرتبط با تعمیر و نگهداری همچون: کمک به کاربران، افزودن کاربران به یک سیستم بزرگ، پشتیبان گیری و بازیابی، خاموش کردن و راه اندازی مجدد

سرفصل ها (حضوري)

سرفصل ها

- Linux Fundamentals
	- Unix and its Design Principles
	- FSF and GNU
	- GPL General Public License
	- The Linux Kernel
	- Components of a Distribution
	- Red Hat Linux Products
	- SUSE Linux Products
	- Debian
	- Ubuntu
	- Logging In
	- got root?
	- Switching User Contexts
	- Gathering Login Session Info
- Lab Tasks
	- Login and Discovery
	- Switching Users With su
- Work on the Command Line Lab Tasks
	- LPI Objectives Covered

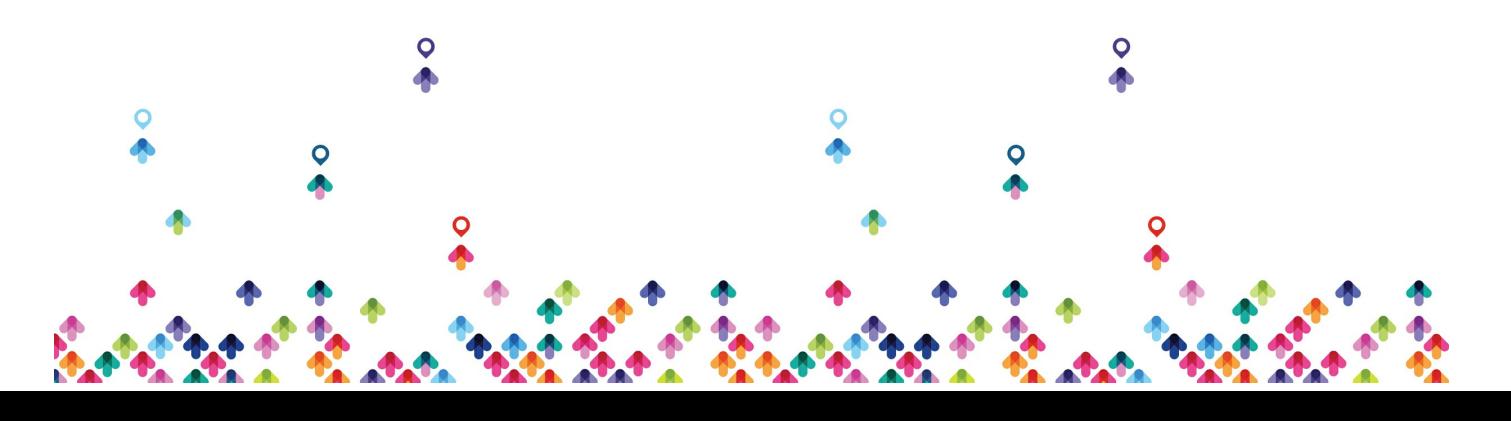

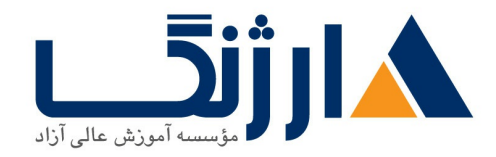

خیابان ولیعصر، نبش فاطمی، کوچه بوعلی سینا شرقی، پلاک ١٧  $\Lambda$ ۸۹۶۹۱۴۲ : ۸۸۹۵۷۰۷۵ | ۸۸۹۵۷۰۷۵ | فاکس: ۸۸۹۶۹۱۴۲

- Role of Command Shell
- Shells
- Gathering System Info
- Identifying the Shell
- Changing the Shell
- Bourne sh: Prompts
- bash: Bourne-Again Shell
- Help from Commands and Documentation
- Getting Help with man & info
- bash: Command Line History
- bash: Command Editing
- bash: Command Completion
- Shell and Environment Variables
- Key Environment Variables
- Help with Commands
- Linux Shells
- Shell Variables
- Bash History
- Aliases
- Use Streams, Pipes, and Redirects Lab Tasks
	- LPI Objectives Covered
	- File Redirection
	- Piping Commands Together
	- Filename Matching
	- File Globbing and Wildcard Patterns
	- Brace Expansion

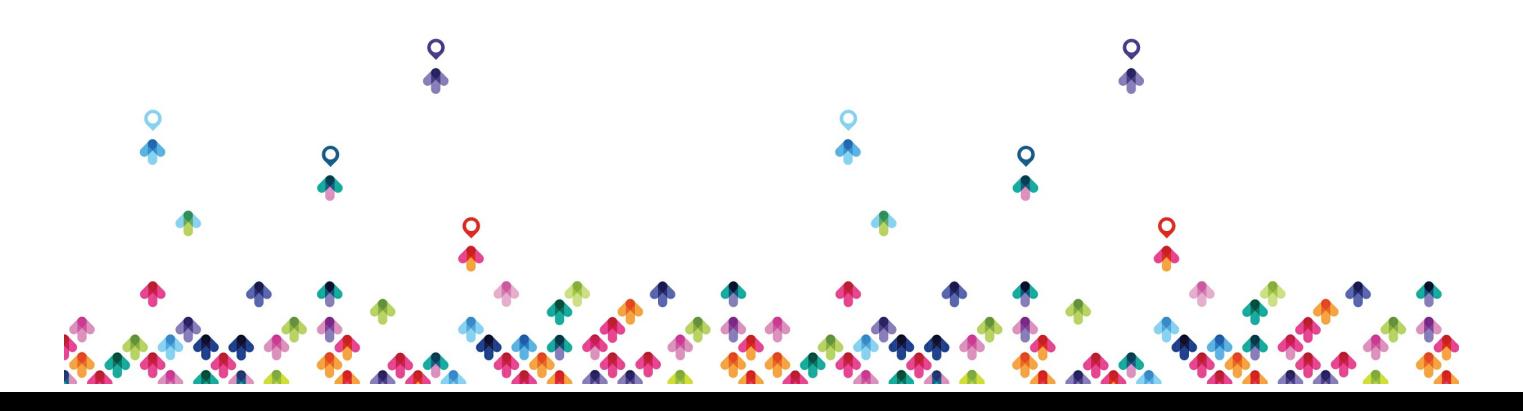

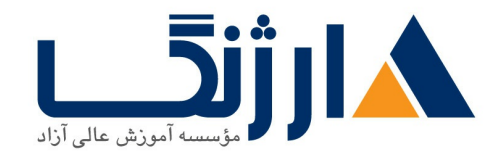

خیابان ولیعصر، نبش فاطمی، کوچه بوعلی سینا شرقی، پلاک ١٧  $\Lambda$ ۸۹۶۹۱۴۲ : ۸۸۹۵۷۰۷۵ | ۸۸۹۵۷۰۷۵ | فاکس: ۸۸۹۶۹۱۴۲

- General Quoting Rules
- Nesting Commands
- Multiple and Multi-line Commands
- Gotchas: Maximum Command Length
- Connecting Commands
- Wildcard File Matching
- Shell Meta Characters
- Command Substitution
- Manage File Permissions and Ownership Lab Tasks
	- LPI Objectives Covered
	- Filesystem Hierarchy Standard
	- Navigating the Filesystem
	- Displaying Directory Contents
	- Filesystem Structures
	- Determining Disk Usage With df and du
	- File Ownership
	- Default Group Ownership
	- File and Directory Permissions
	- File Creation Permissions with umask
	- Changing File Permissions
	- SUID and SGID on files
	- SGID and Sticky Bit on Directories
	- User Private Group Scheme
	- Navigating Directories and Listing Files
	- Disk and Filesystem Usage
	- File and Directory Ownership and Permissions

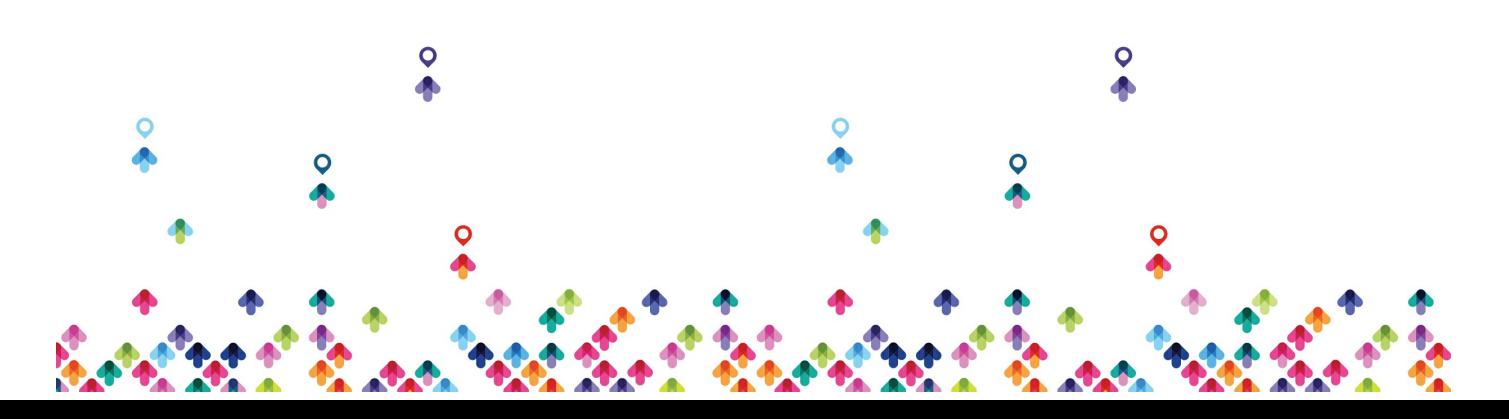

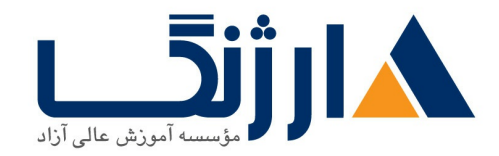

خیابان ولیعصر، نبش فاطمی، کوچه بوعلی سینا شرقی، پلاک ١٧  $\Lambda$ ۸۹۶۹۱۴۲ : ۸۸۹۵۷۰۷۵ | ۸۸۹۵۷۰۷۵ | فاکس: ۸۸۹۶۹۱۴۲

- Create, Delete, Find, and Display Files Lab Tasks
	- LPI Objectives Covered
	- Directory Manipulation
	- File Manipulation
	- Deleting and Creating Files
	- Physical Unix File Structure
	- Filesystem Links
	- File Extensions and Content
	- Displaying Files
	- Previewing Files
	- Displaying Binary Files
	- Which and Type
	- whereis
	- Searching the Filesystem
	- Alternate Search Method
	- Manually Installed Shared Libraries
	- Manipulating Files and Directories
- Work with Archives and Compression Lab Tasks
	- LPI Objectives Covered
	- Archives with tar
	- Archives with cpio
	- The gzip Compression Utility
	- The bzip Compression Utility
	- The PKZIP Archiving/Compression format
	- Archiving and Compression
	- Using tar and cpio for Backups

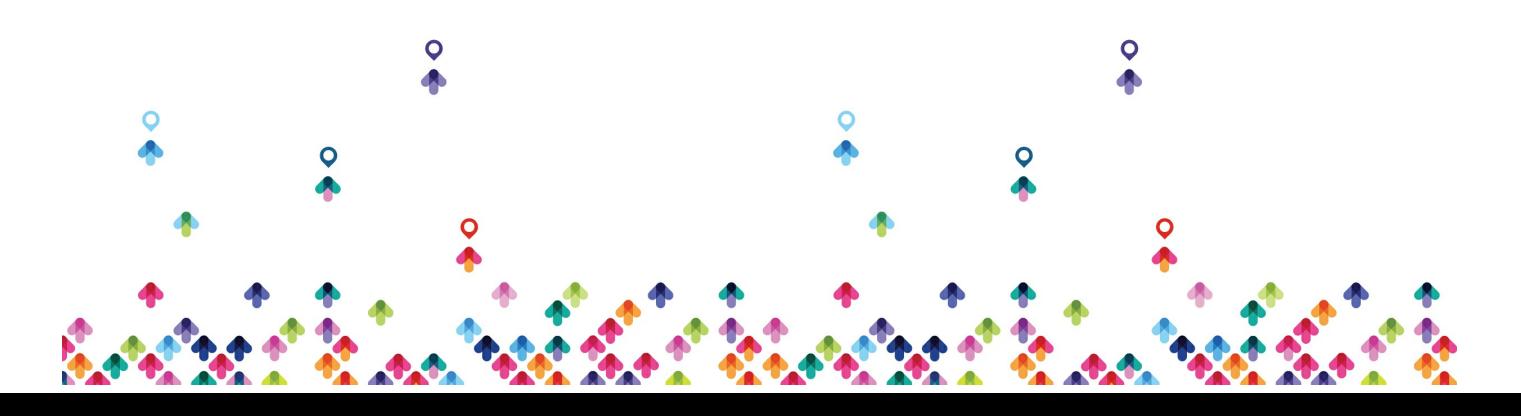

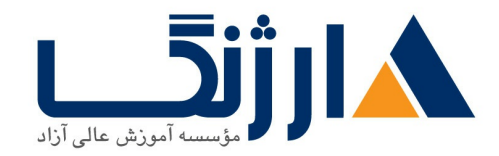

خیابان ولیعصر، نبش فاطمی، کوچه بوعلی سینا شرقی، پلاک ۱۷  $\Lambda$ ۸۹۶۹۱۴۲ : ۸۸۹۵۷۰۷۵ | ۸۸۹۵۷۰۷۵ | فاکس: ۸۸۹۶۹۱۴۲

- Process Text Streams Using Filters Lab Tasks
	- LPI Objectives Covered
	- Producing File Statistics
	- The Streaming Editor
	- Text Processing with awk
	- Replacing Text Characters
	- Text Sorting
	- Duplicate Removal Utility
	- Extracting Columns of Text
	- Combining Files and Merging Text
	- Text Processing
	- Processing Text Streams
- Search Text Files Using Regular Expressions Lab Tasks
	- LPI Objectives Covered
	- Searching Inside Files
	- Regular Expression Overview
	- Regular Expressions
	- RE Character Classes
	- RE Quantifiers
	- RE Parenthesis
	- Pattern Matching with Regular Expressions
	- Extended Regular Expressions
	- Using Regular Expressions With sed
- Perform Basic File Editing Operations Using vi Lab Tasks
	- LPI Objectives Covered
	- Text Editing

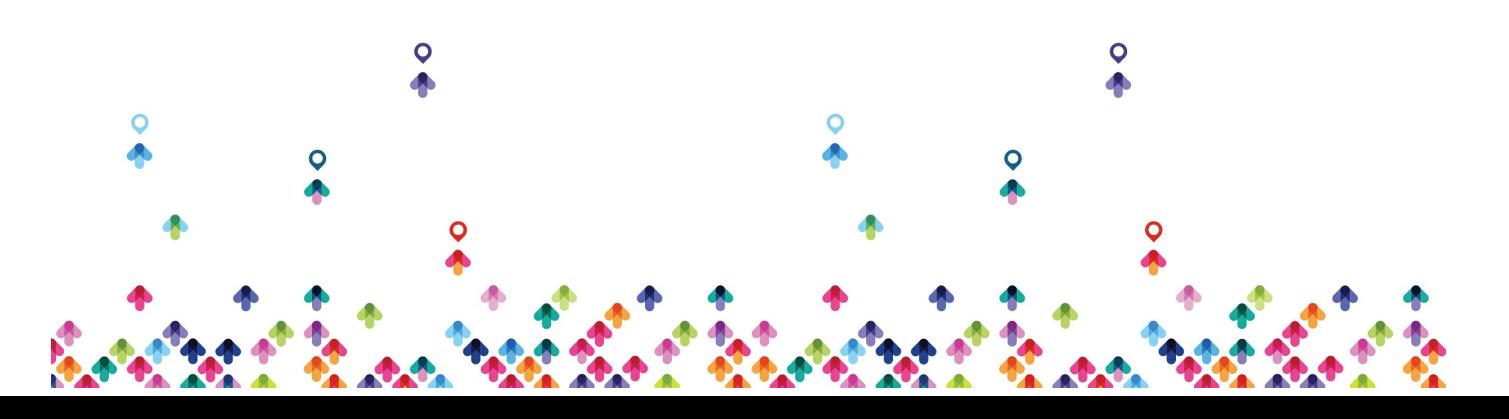

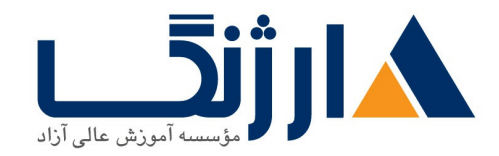

خیابان ولیعصر، نبش فاطمی، کوچه بوعلی سینا شرقی، پلاک ١٧  $\Lambda$ ۸۹۶۹۱۴۲ : هـ ۸۸۹۹۵۳۴۸ | ۸۸۹۵۷۰۷۵ | فاکس: ۸۸۹۶۹۱۴۲

- vi and Vim
- Learning vi
- Basic vi
- Intermediate vi
- Text Editing with Vim
- Create, Monitor, and Kill Processes Lab Tasks
	- LPI Objectives Covered
	- What is a Process?
	- Process Lifecycle
	- Process States
	- Viewing Processes
	- Signals
	- Tools to Send Signals
	- Job Control Overview
	- Job Control Commands
	- nohup and disown
	- Managing Processes
	- Tuning Process Scheduling
	- uptime
	- Job Control Basics
	- Process Management and Job Control Basics
- Use RPM, YUM, and Debian Package Management Lab Tasks
	- LPI Objectives Covered
	- Managing Software
	- RPM Architecture
	- Working With RPMs

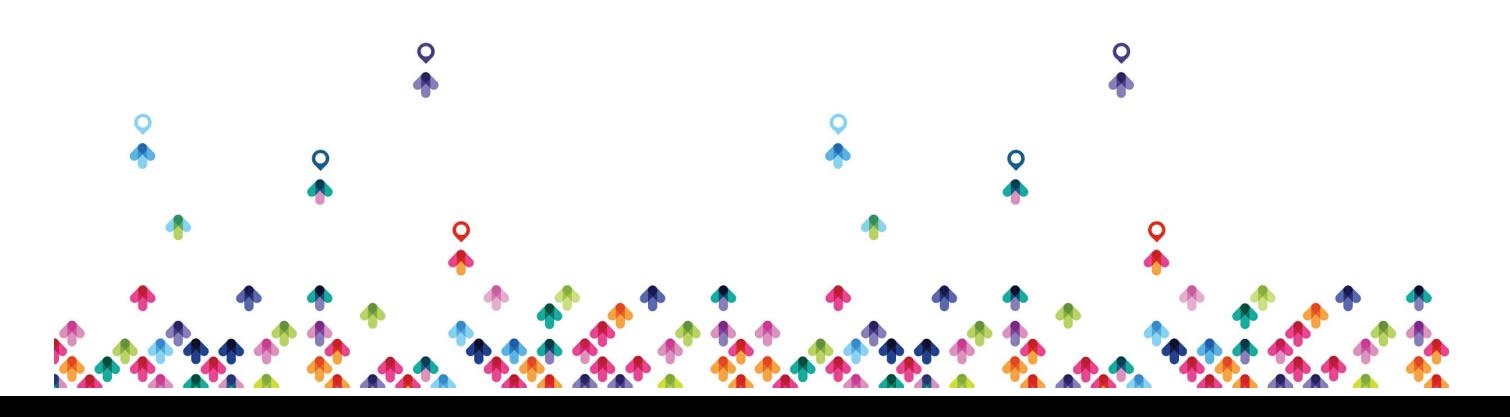

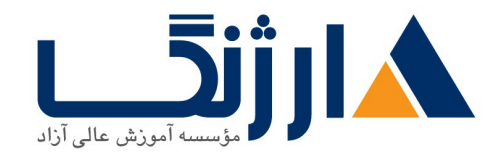

خیابان ولیعصر، نبش فاطمی، کوچه بوعلی سینا شرقی، پلاک ۱۷  $\Lambda$ ۸۹۶۹۱۴۲ : ۸۸۹۵۷۰۷۵ | ۸۸۹۵۷۰۷۵ | فاکس: ۸۸۹۶۹۱۴۲

- Querying and Verifying with rpm
- Installing Debian Packages
- Querying and Verifying with dpkg
- The alien Package Conversion Tool
- Managing Software Dependencies
- Using the YUM command
- yumdownloader
- Configuring YUM
- The dselect & APT Frontends to dpkg
- Aptitude
- Configuring APT
- Working with RPMs on Ubuntu
- Querying the RPM Database
- Work with Partitions, Filesystems, and Disk Quotas Lab Tasks
	- LPI Objectives Covered
	- Partition Considerations
	- Filesystem Planning
	- Partitioning Disks with fdisk
	- Partitioning Disks with parted
	- Filesystem Creation
	- Filesystem Support
	- Unix Linux Filesystem Features
	- Swap
	- Selecting a Filesystem
	- Filesystem Maintenance
	- Mounting Filesystems

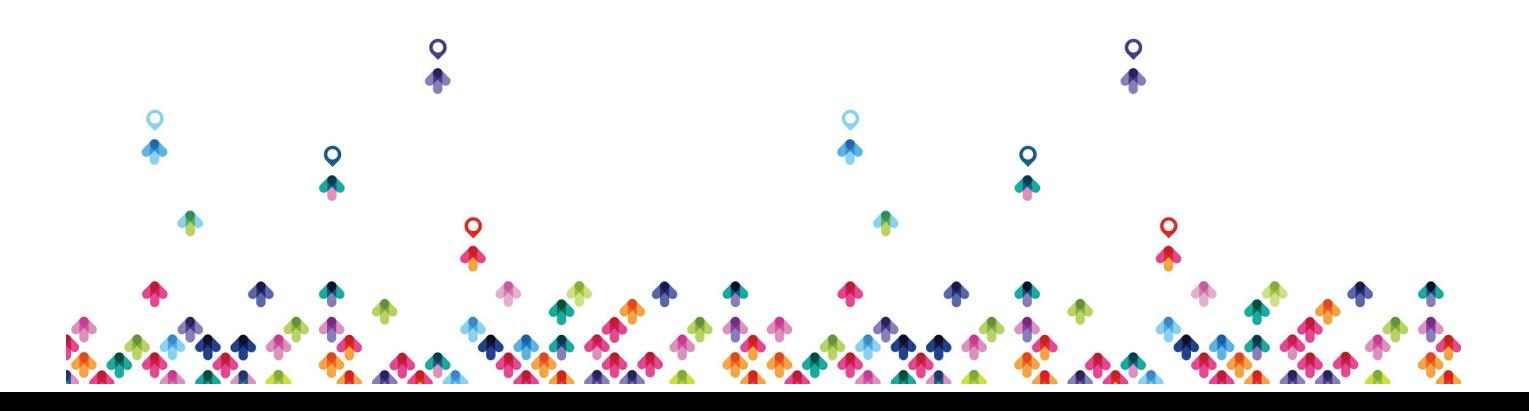

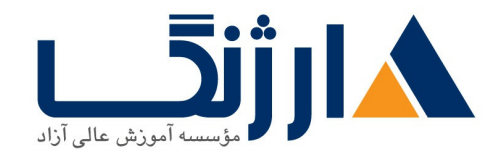

خیابان ولیعصر، نبش فاطمی، کوچه بوعلی سینا شرقی، پلاک ١٧  $\Lambda$ ۸۹۶۹۱۴۲ : هـ ۸۸۹۹۵۳۴۸ | ۸۸۹۵۷۰۷۵ | فاکس: ۸۸۹۶۹۱۴۲

- Mounting Filesystems
- Managing an XFS Filesystem
- NFS
- SMB
- · Filesystem Table (/etc/fstab)
- Configuring Disk Quotas
- Setting Quotas
- Viewing and Monitoring Quotas
- Hot Adding Swap
- Accessing NFS Shares
- Setting User Quotas
- Linux Boot Process Lab Tasks
	- LPI Objectives Covered
	- Booting Linux on PCs
	- GRUB Configuration
	- **.** GRUB ۲
	- Boot Parameters
	- /sbin/init
	- System Init Styles
	- Linux Runlevels
	- /etc/inittab
	- /etc/rc.d/rc.sysinit
	- SUSE /etc/init.d/boot
	- System Initialization
	- Runlevel Implementation
	- systemd System and Service Manager

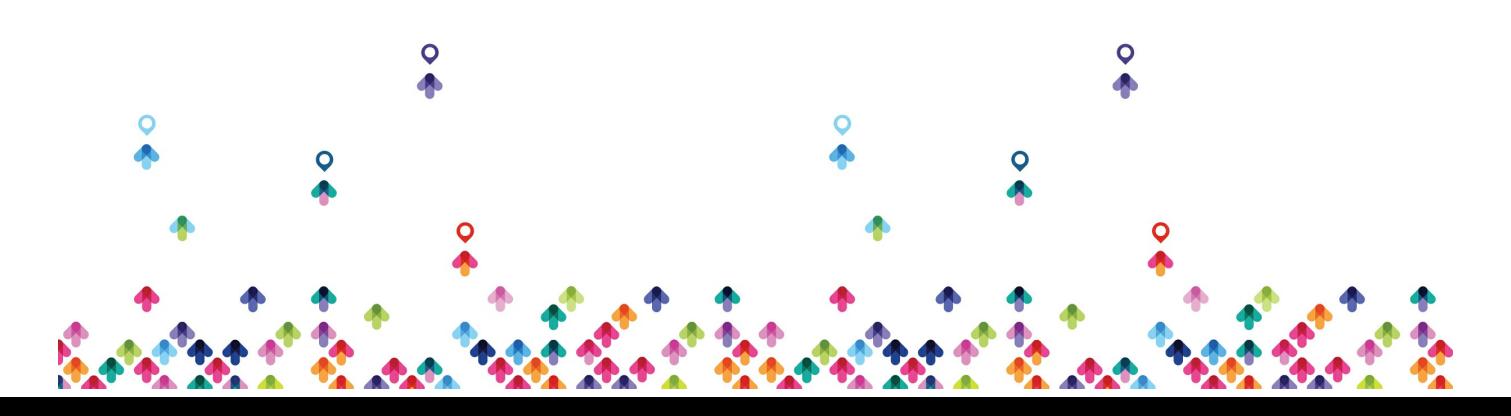

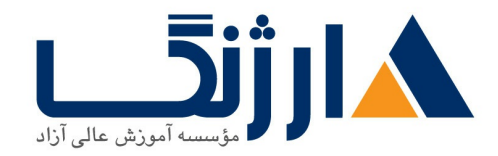

مخاطبان دوره

خیابان ولیعصر، نبش فاطمی، کوچه بوعلی سینا شرقی، پلاک ١٧  $\Lambda$ ۸۹۶۹۱۴۲ : هـ ۸۸۹۹۵۳۴۸ | ۸۸۹۵۷۰۷۵ | فاکس: ۸۸۹۶۹۱۴۲

- systemd Targets
- Using systemd
- Shutdown and Reboot
- Boot Process
- GRUB Command Line
- Basic GRUB Security
- Basic GRUB Security
- Determine and Configure Hardware Settings Lab Tasks
	- LPI Objectives Covered
	- Managing Linux Device Files
	- Hardware Discovery Tools
	- Configuring New Hardware with hwinfo
	- PC Architecture and Bus
	- DMA & IRQ
	- USB Devices
	- USB Configuration
	- Configuring Kernel Components and Modules
	- Kernel Modules
	- Handling Module Dependencies
	- . Configuring the Kernel via /proc/
	- Kernel Hardware Info /sys/
	- · /Sys/ Structure
	- Adjusting Kernel Options

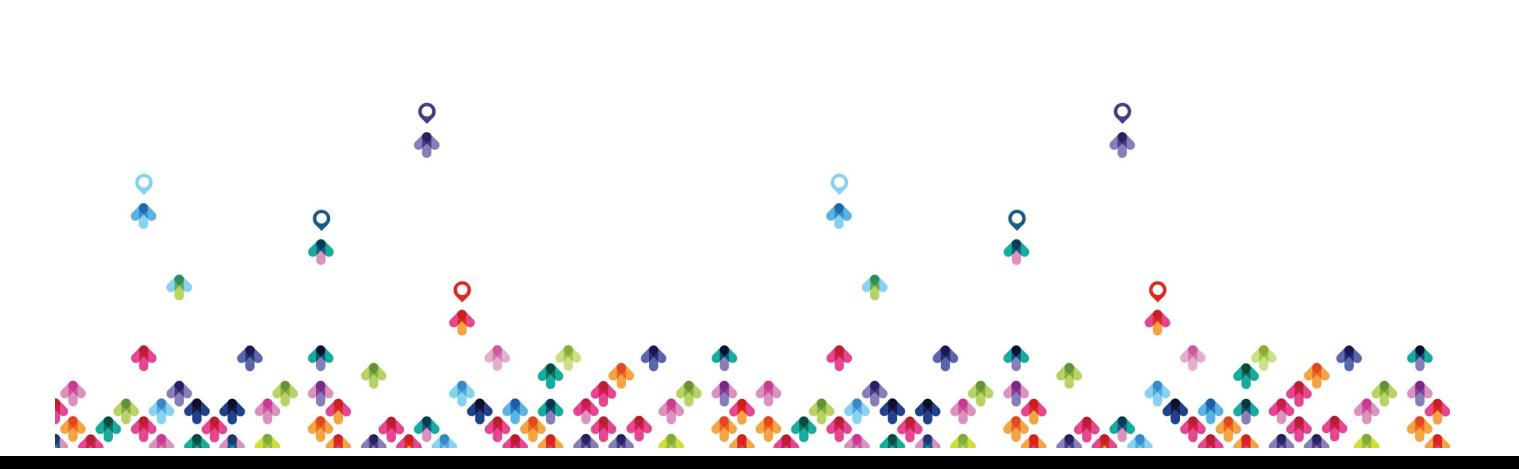

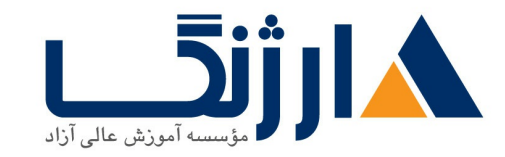

خیابان ولیعصر، نبش فاطمی، کوچه بوعلی سینا شرقی، پلاک ۱۷ تلفن: ٨٠ - ٨٨٩٥٥٣٤٨ | ٨٨٩٥٧٠٧٥ | فاكس: ٨٨٩٤٩١٤٢

مخاطبان دوره

- مهندسين شبكه
	- برنامه نویسان
	- مديران شبكه
	- مديران سرور

پیش نیاز ها

پیش نیازها

• برای اخذ این مدرک هیچ پیش نیازی لازم نیست

دوره های مرتبط

دوره های مرتبط Linux [Engineer](file:///course/%D8%AF%D9%88%D8%B1%D9%87-lpic2-%D9%84%DB%8C%D9%86%D9%88%DA%A9%D8%B3-linux-engineer) | LPIC

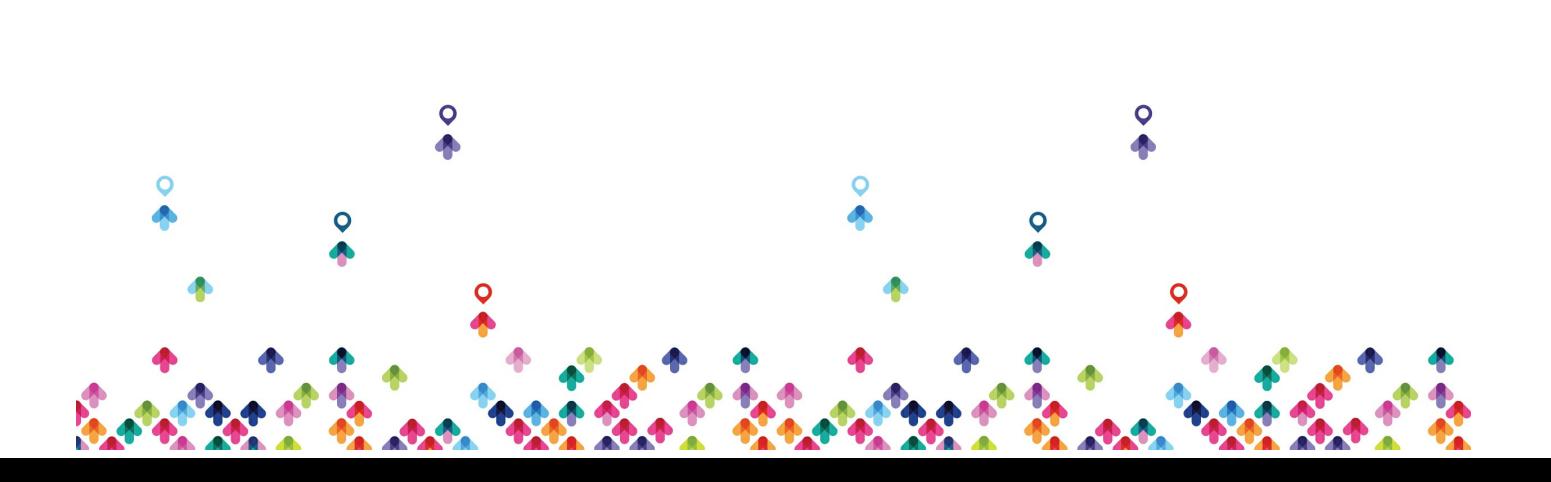